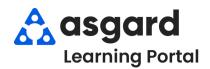

## AsgardMobile Action Taken - Android

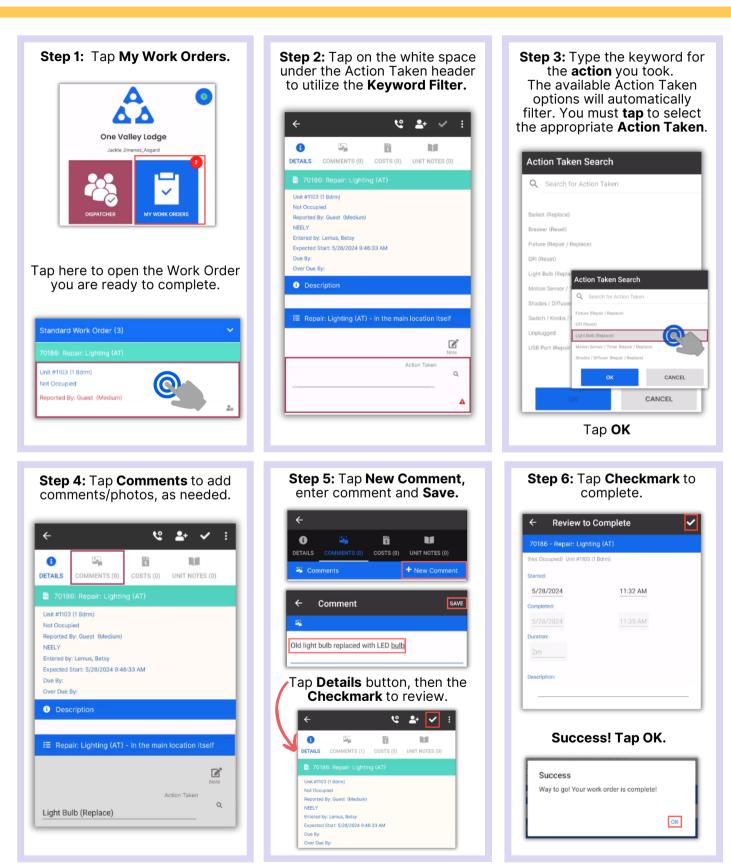